## 【VoLTE】 Wi-Fi 通話 (Wi-Fi Calling)

使用時須連線 Wi-Fi 網路

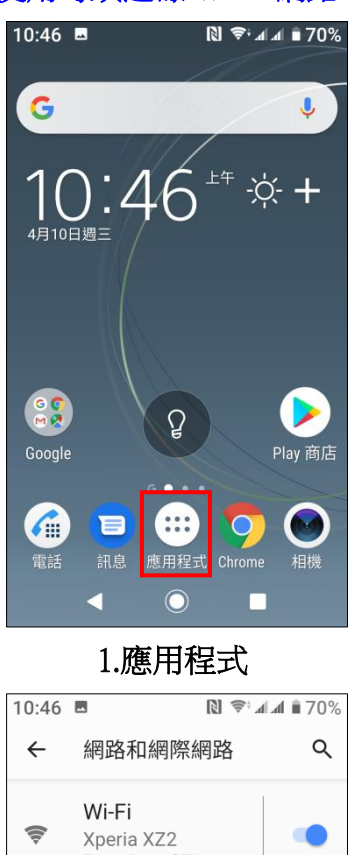

 $\mathbb{H}$ 

 $\circ$ 

 $\vert \overline{\cdot} \vert$ 

關閉

 $\blacktriangleleft$ 

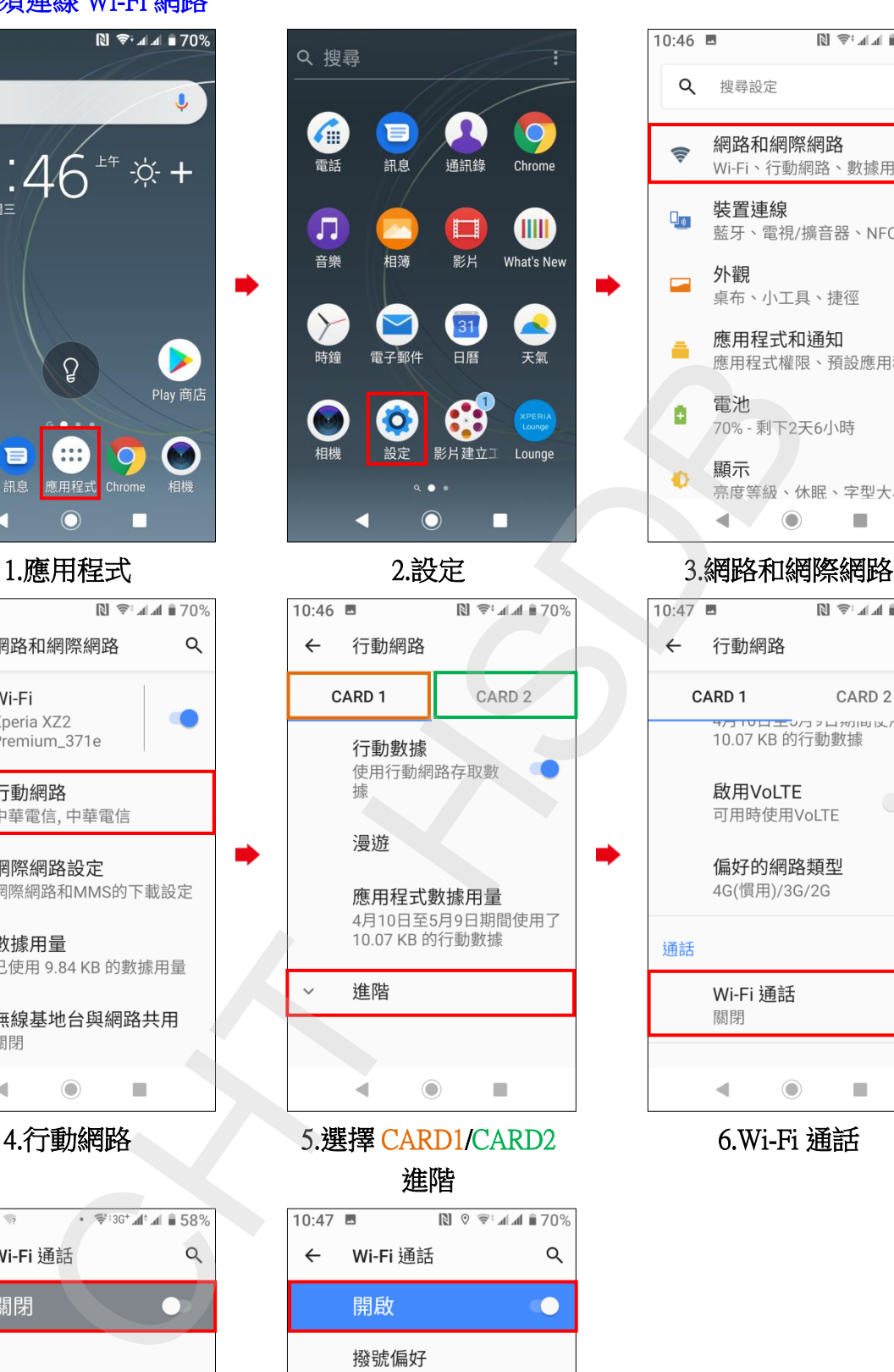

 $\blacksquare$   $\blacktriangleright$  and  $\blacktriangleright$  70% Q 搜尋設定 網路和網際網路  $\Rightarrow$ Wi-Fi、行動網路、數據用.. 裝置連線  $\Box_0$ 藍牙、電視/擴音器、NFC 外觀  $\overline{a}$ 桌布、小工具、捷徑  $\overline{\phantom{a}}$ 

 $10.46$   $\blacksquare$ 

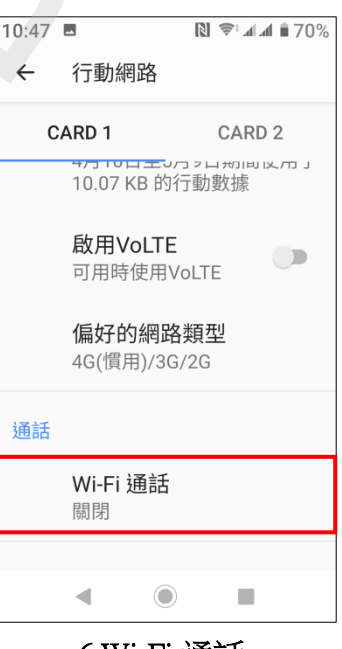

6.Wi-Fi 通話

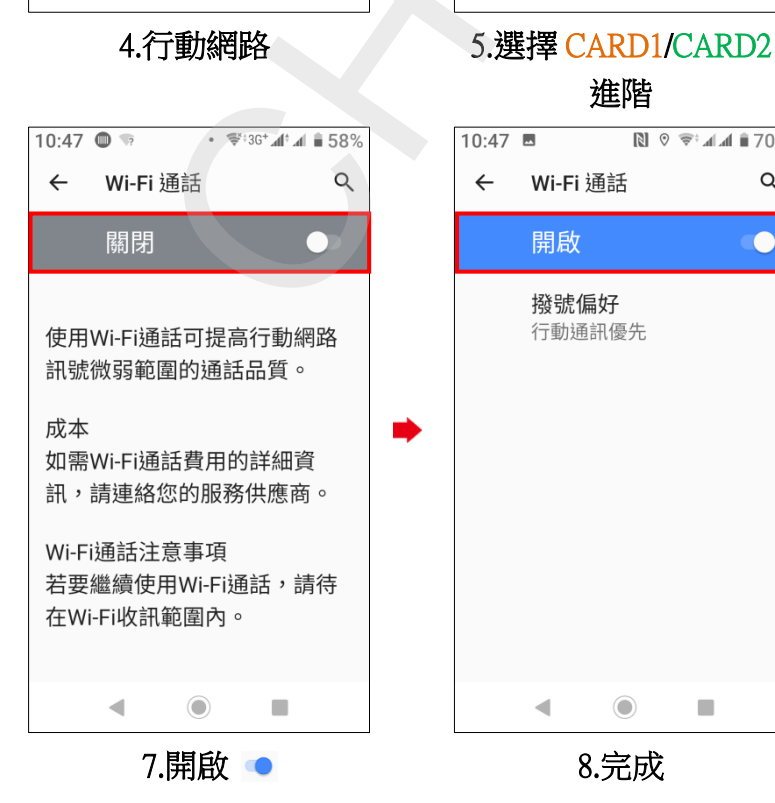

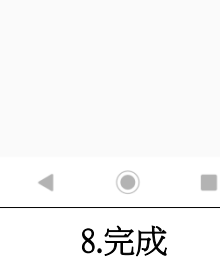

進階